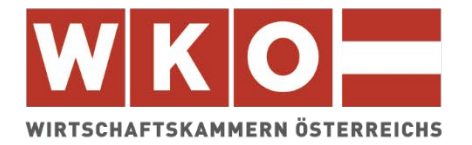

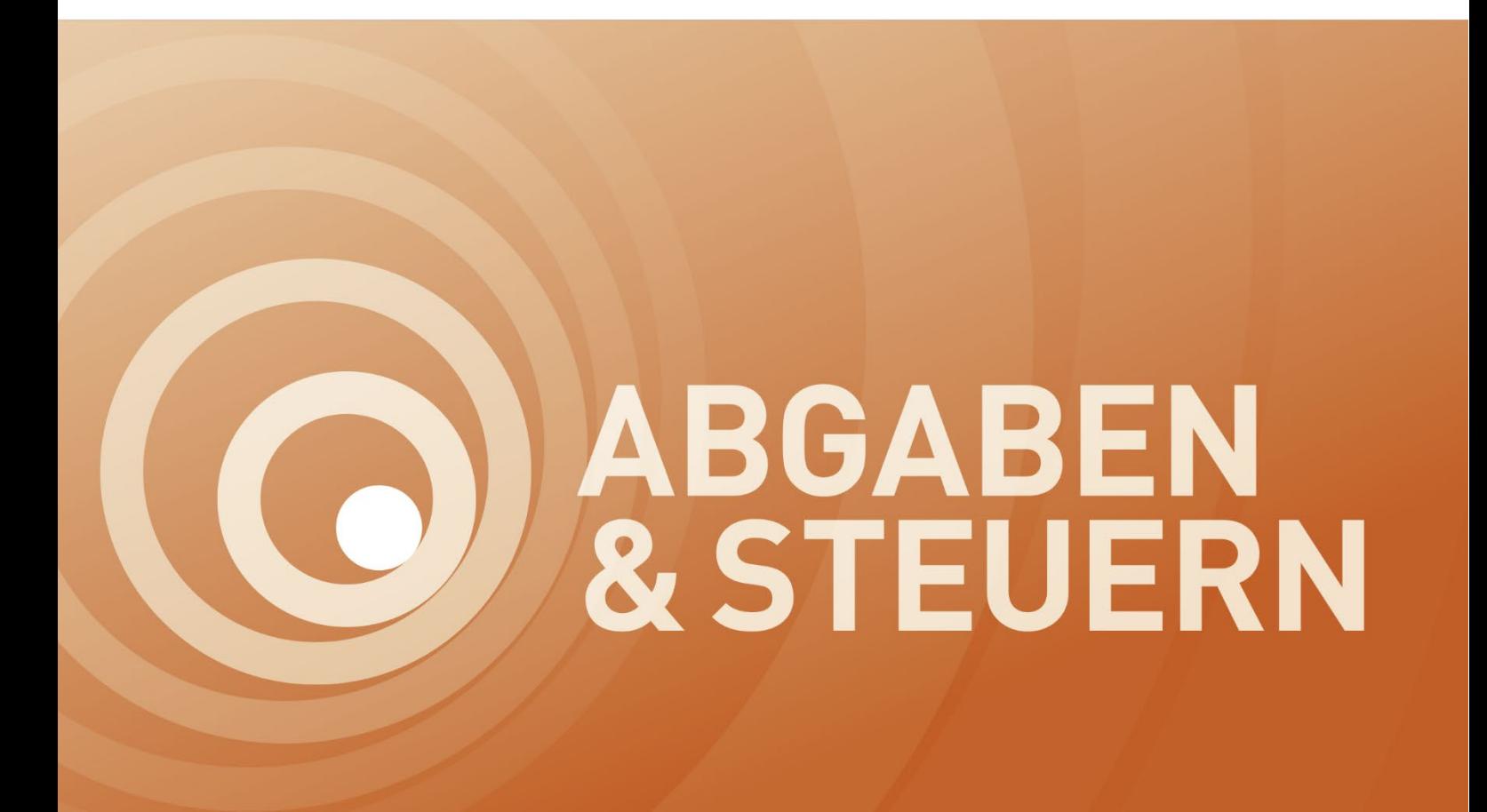

# **ABGABEN UND STEUERN**

**Die Einnahmen-Ausgaben-Rechnung**

April 2024

Dieses Infoblatt ist ein Produkt der Zusammenarbeit aller Wirtschaftskammern. Bei Fragen wenden Sie sich bitte an die Wirtschaftskammer Ihres Bundeslandes: Burgenland, Tel. Nr.: 0590 907-0, Kärnten, Tel. Nr.: 0590 904-0, Niederösterreich Tel. Nr.: (02742) 851-0, Oberösterreich, Tel. Nr.: 0590 909, Salzburg, Tel. Nr.: (0662) 8888-0, Steiermark, Tel. Nr.: (0316) 601-601, Tirol, Tel. Nr.: 0590 905-0, Vorarlberg, Tel. Nr.: (05522) 305-0, Wien, Tel. Nr.: (01) 514 50-0 **Hinweis!** Diese Information finden Sie auch im Internet unter<http://wko.at/steuern> Alle Angaben erfolgen trotz sorgfältigster Bearbeitung ohne Gewähr. Eine Haftung der Wirtschaftskammern Österreichs ist ausgeschlossen. Bei allen personenbezogenen Bezeichnungen gilt die gewählte Form für alle Geschlechter!

## **Inhaltsverzeichnis:**

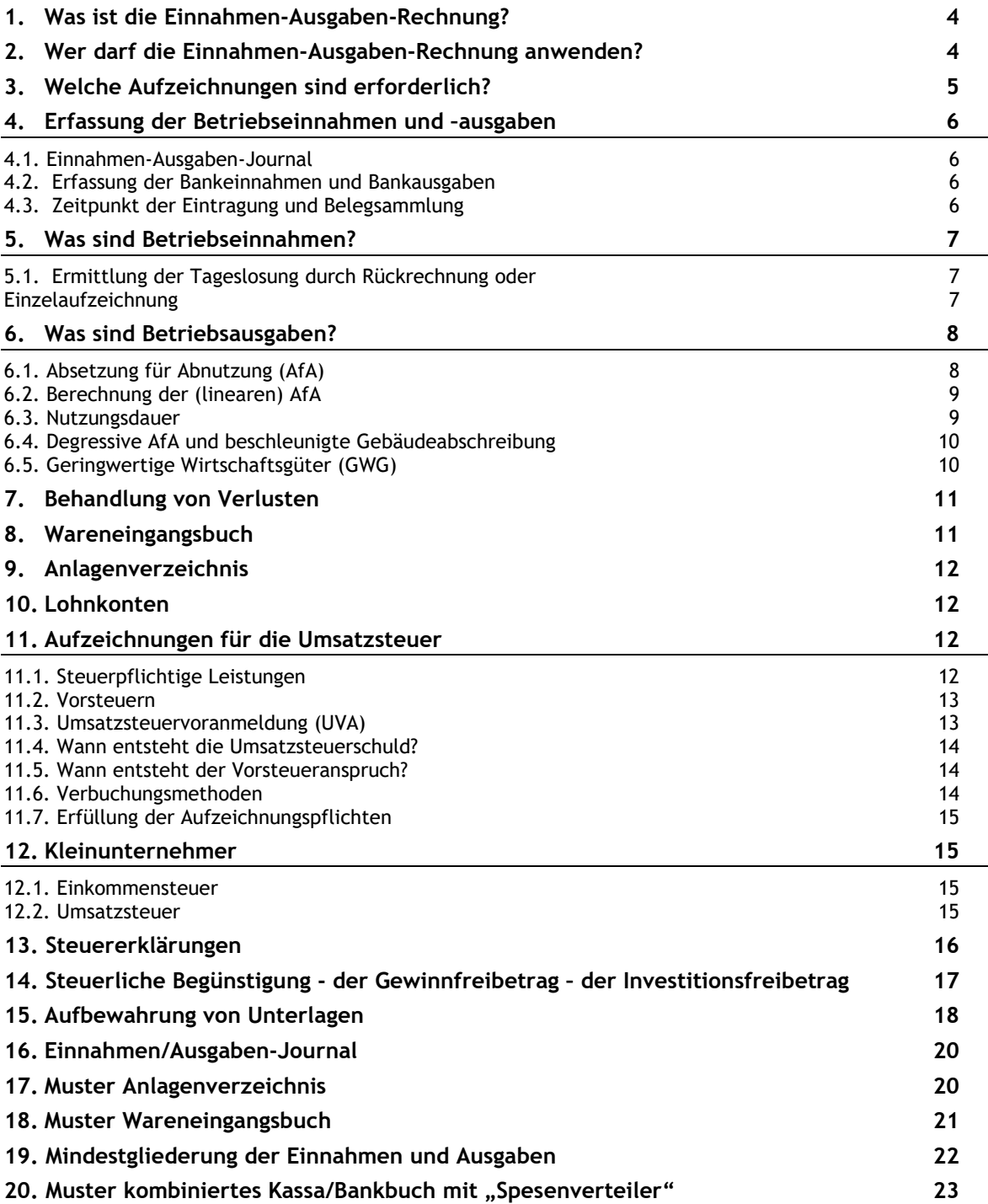

## <span id="page-3-0"></span>**1. Was ist die Einnahmen-Ausgaben-Rechnung?**

Die Einnahmen-Ausgaben-Rechnung ist ein vereinfachtes System der Gewinnermittlung, bei dem nur die Betriebseinnahmen und die Betriebsausgaben erfasst werden, die im Kalenderjahr tatsächlich entweder bar oder unbar (über Bankkonten) zugeflossen bzw. abgeflossen sind (Zufluss-Abfluss-Prinzip). Der Gewinn oder Verlust eines Unternehmens wird am Jahresende als Differenz zwischen der Summe aller Betriebseinnahmen und der Summe aller Betriebsausgaben ermittelt.

Eine Alternative zur vollständigen Einnahmen-Ausgaben-Rechnung stellt die sogenannte Gewinnermittlung durch Pauschalierung dar. Hier werden die Betriebsausgaben in Höhe eines bestimmten Prozentsatzes des Umsatzes berechnet und sind damit "abpauschaliert". Zusätzlich zur Pauschale können noch je nach Pauschalierungsart erschöpfend aufgezählte Aufwendungen abgezogen werden. Details zu den verschiedenen Pauschalierungsarten, sind in den entsprechenden Infoblättern zu finden.

Eine Durchbrechung des Zufluss-Abfluss-Prinzips gilt für die Anschaffungs- und Herstellungskosten von gewissen Wirtschaftsgütern des Umlaufvermögens. Diese sind erst bei Ausscheiden aus dem Betriebsvermögen als Betriebsausgabe absetzbar. Darunter fallen Grundstücke sowie Gold, Silber, Platin und Palladium, sofern es nicht der unmittelbaren Weiterverarbeitung dient.

## <span id="page-3-1"></span>**2. Wer darf die Einnahmen-Ausgaben-Rechnung anwenden?**

Gewerbetreibende dürfen eine Einnahmen-Ausgaben-Rechnung dann anwenden, wenn

- nach dem Unternehmensgesetzbuch keine Buchführungspflicht besteht und
- Bücher auch nicht freiwillig geführt werden.

Eine doppelte Buchhaltung ist verpflichtend, wenn der Umsatz einer Tätigkeit aus Gewerbebetrieb oder selbständiger Arbeit (ausgenommen freier Beruf) in zwei aufeinander folgenden Kalenderjahren jeweils 700.000 EUR übersteigt. Die Buchführungspflicht tritt ab dem zweitfolgenden Geschäftsjahr ein.

Überschreitet der Umsatz 1.000.000 EUR besteht die Buchführungspflicht schon ab dem Folgejahr.

In die Umsatzgrenze sind Beträge aus dem Verkauf von Produkten und der Erbringung von Dienstleistungen abzüglich Erlösschmälerungen (Rabatt, Skonto,…) miteinzubeziehen. Es kommt daher auf das Vorhandensein eines Leistungsaustausches an.

Wenn die genannten Grenzen in zwei aufeinander folgenden Kalenderjahren nicht überschritten werden, erlischt die Verpflichtung zur Buchführung mit Beginn des darauffolgenden Kalenderjahres.

Bei Personengesellschaften (z.B. OG und KG) richtet sich die Rechnungslegungspflicht nach der Art der Tätigkeit (Ausnahmen für freie Berufe und Land- und Forstwirte) und der Höhe des Umsatzes. Die Eintragung im Firmenbuch ist kein Kriterium für die Buchführungspflicht, lediglich die Überschreitung der Umsatzschwelle.

Unabhängig von der Umsatzgröße sind Kapitalgesellschaften und unternehmerisch tätige Personengesellschaften, bei denen keine natürliche Person unbeschränkt haftender Gesellschafter ist (z.B. GmbH und Co KG) buchführungspflichtig (Gewinnermittlung durch Betriebsvermögensvergleich) und scheidet die Gewinnermittlung durch eine Einnahmen-Ausgaben-Rechnung aus.

## <span id="page-4-0"></span>**3. Welche Aufzeichnungen sind erforderlich?**

Einnahmen-Ausgaben-Rechner müssen folgende Aufzeichnungen führen:

- Erfassung der Betriebseinnahmen und Betriebsausgaben
- Wareneingangsbuch
- Anlagenverzeichnis
- Lohnkonten, wenn Dienstnehmer beschäftigt werden
- Registrierkasse

Einnahmen-Ausgaben-Rechner sind nicht verpflichtet zum Jahresende eine Inventur durchzuführen.

Sämtliche Unternehmen, die für steuerliche Zwecke Bücher und Aufzeichnungen zu führen haben, müssen ihre Bareinnahmen seit 1.1.2016 einzeln aufzeichnen. Betriebe (Gewerbe, selbständige Tätigkeit und Land- und Forstwirtschaft) haben zur Einzelerfassung der Barumsätze zwingend ein elektronisches Aufzeichnungssystem (Registrierkasse) zu verwenden, wenn

- der Jahresumsatz je Betrieb 15.000 EUR **und**
- die Barumsätze dieses Betriebes 7.500 EUR im Jahr überschreiten.

Die Details zur Registrierkassenpflicht können dem Infoblatt "Registrierkassen- und Belegerteilungspflicht" entnommen werden.

Auch aufgrund umsatzsteuerlicher Vorschriften müssen Aufzeichnungen geführt werden. Die Umsätze (Warenlieferungen und Dienstleistungen) sind dem Finanzamt in der Umsatzsteuervoranmeldung und Umsatzsteuerjahreserklärung zu übermitteln. Betriebseinnahmen aus einkommensteuerlicher Sicht können, müssen aber keine Umsätze nach dem Umsatzsteuergesetz darstellen.

Es ist möglich, die Führung der Bücher und Aufzeichnungen durch Datenträger vorzunehmen, es muss jedoch die inhaltsgleiche, vollständige und geordnete Wiedergabe bis zum Ablauf der gesetzlichen Aufbewahrungsfrist jederzeit gewährleistet werden. Weiters muss die vollständige und richtige Erfassung aller Geschäftsvorfälle durch entsprechende (technische) Einrichtungen gesichert werden (siehe Punkt 15 "Aufbewahrung von Unterlagen").

#### **Achtung:**

Excel-Tabellen sind keine Grundaufzeichnungen im Sinne der Bundesabgabenordnung (BAO), da sie jederzeit nachträglich veränderbar sind und nicht überprüft werden kann, ob Änderungen vorgenommen wurden oder nicht.

## <span id="page-5-0"></span>**4. Erfassung der Betriebseinnahmen und –ausgaben**

Es sind alle Betriebseinnahmen und alle Betriebsausgaben vollständig zu erfassen. Für die Umsetzung dieser gesetzlichen Aufzeichnungspflicht bestehen mehrere Möglichkeiten.

Einzelunternehmer müssen im Rahmen ihrer Einkommensteuererklärung die Einnahmen Ausgaben Rechnung als Beilage im Formular E1a oder E1a(-K) für Kleinunternehmer abgeben. In diesem Formular ist eine bestimmte Gliederung der Einnahmen und Ausgaben vorgegeben. Um unnötigen Mehraufwand zu vermeiden, empfiehlt es sich die laufenden Aufzeichnungen mindestens diesem Gliederungsschema anzupassen.

#### **Hinweis:**

Unter Punkt 19 "Mindestgliederung der Einnahmen und Ausgaben" finden Sie eine Auflistung der im Formular E1a bzw E1a(-K) geforderten Einnahmen- und Ausgabengruppen.

### <span id="page-5-1"></span>**4.1. Einnahmen-Ausgaben-Journal**

Das Einnahmen-Ausgaben-Journal ist ein Verzeichnis, in dem sowohl die baren als auch die unbaren Geldbewegungen erfasst werden. Es ist sinnvoll, die Ausgaben auch in einem Spesenverteiler einzutragen, der in das Einnahmen/Ausgaben-Journal integriert ist (siehe Punkt 16 und 20).

Nicht im Journal aufgezeichnet werden

- Privateinlagen und Privatentnahmen,
- Geldflüsse zwischen Bank und Kassa,
- Anschaffungskosten von Anlagegütern, die im Wege der Abschreibung abgesetzt werden.

### <span id="page-5-2"></span>**4.2.Erfassung der Bankeinnahmen und Bankausgaben**

Die Sammlung der Kontoauszüge samt den dazugehörigen Einzelbelegen gilt als Aufzeichnung der Bankeinnahmen und Bankausgaben, wenn die Kontoauszüge lückenlos aufbewahrt werden (auch wenn über dieses Konto sowohl betriebliche als auch private Geldbewegungen abgewickelt werden).

#### **Tipp!**

Die Eröffnung eines betrieblichen Bankkontos empfiehlt sich vor allem dann, wenn der Großteil der Zahlungsflüsse über ein Bankkonto abgewickelt wird.

Es besteht natürlich auch die Möglichkeit ein Einnahmen/Ausgaben-Journal neben der Sammlung von Kontoauszügen (samt dazu gehörenden Ausgangs- und Eingangsrechnungen) zu führen. Egal welches System der Aufzeichnungen gewählt wird (Einnahmen-Ausgaben-Journal oder Sammlung der Kontoauszüge), die Darstellung der Einnahmen und Ausgaben kann in einzelnen Kategorien erfolgen.

### <span id="page-5-3"></span>**4.3. Zeitpunkt der Eintragung und Belegsammlung**

Die Eintragungen der Umsätze sind in zeitlich richtiger Reihenfolge, vollständig und zeitgerecht vorzunehmen und müssen von einem umsatzsteuerpflichtigen Unternehmen spätestens einen Monat und 15 Tage nach Ablauf eines Monats oder Quartals im Rahmen der Umsatzsteuervoranmeldung (UVA) beim Finanzamt eingereicht werden. Alle Bareinnahmen und ausgaben müssen täglich festgehalten werden (Kassabuch). Wobei die Bareinnahmen unter gewissen Voraussetzungen mittels Registrierkasse sofort festgehalten werden müssen.

Jede Eintragung hat auf Grund eines entsprechenden Beleges zu erfolgen, auf den im Journal zu verweisen ist. Die Belege sind zweckmäßigerweise nach Beleggruppen (z.B. Bankauszüge, Barbelege) zu sortieren und in chronologischer Reihenfolge abzulegen.

## <span id="page-6-0"></span>**5. Was sind Betriebseinnahmen?**

Betriebseinnahmen liegen vor, wenn dem Steuerpflichtigen Geld oder geldwerte Vorteile im Rahmen des Betriebes zufließen.

Dazu gehören insbesondere:

- Einnahmen aus Lieferungen (z.B. Warenverkäufe)
- Einnahmen aus Leistungen (z.B. Dienstleistungen)
- Einnahmen aus Hilfsgeschäften (z.B. Provisionen, Zinsen)
- Anzahlungen, Vorschüsse
- Einnahmen aus dem Verkauf von Anlagegütern

Zu den Betriebseinnahmen gehören auch Sachentnahmen, wie z.B. die Entnahme von Waren für private Zwecke. Diese führen zu keinem Geldzufluss, sind aber dennoch als Betriebseinnahmen zu erfassen.

## <span id="page-6-2"></span><span id="page-6-1"></span>**5.1. Ermittlung der Tageslosung durch Rückrechnung oder Einzelaufzeichnung**

Betriebe müssen alle Bareinnahmen zum Zweck der Losungsermittlung einzeln erfassen sofern die Barumsätze eines Betriebes 7.500 EUR im Jahr überschreiten. Der Begriff "Barumsätze" umfasst auch Zahlung per Bankomat- oder Kreditkarte, die Hingabe von Barschecks oder ausgegebene Gutscheine, Bons, etc. Ein Kassasturz ist nur mehr in Ausnahmefällen zulässig.

Weitere Informationen zu dieser Ausnahme und zu Erleichterungen für gewisse Unternehmensgruppen bzw. Umsatzarten bei der Einzelaufzeichnungspflicht, der Verwendung eines elektronischen Aufzeichnungssystems und der Belegerteilungsverpflichtung finden sie im Infoblatt "Registrierkassen- und Belegerteilungspflicht".

#### **Achtung:**

Laut Barumsatzverordnung muss jeder Bareingang mittels Registrierkasse einzeln aufgezeichnet werden, wenn der Umsatz für den einzelnen Betrieb in einem Wirtschaftsjahr den Betrag von 15.000 EUR überschreitet.

Trifft eine Ausnahmeregelung (zB "Kalte-Hände-Regelung" für Umsätze im Freien) zu und müssen die Betriebseinnahmen eines Tages nicht einzeln aufgezeichnet werden, kann die Tageslosung durch Rückrechnung aus End- und Anfangsbestand der Kassa ermittelt werden (Kassasturz).

Dabei sind End- und Anfangsbestand, alle Barausgänge sowie Bareingänge täglich schriftlich zu erfassen. Eingänge, die nicht zu den Betriebseinnahmen zählen, müssen ausgeschieden werden (z.B. Privateinlagen). Die Rückrechnung hat für jede Kassa gesondert zu erfolgen.

#### **Schema indirekte Tageslosungsermittlung:**

Kassa-Endbestand

- Kassa-Anfangsbestand
- = Differenz
- + Ausgaben
- Privateinlagen
- = Tageslosung

Die Details können dem Infoblatt "Barumsatzverordnung" entnommen werden.

## <span id="page-7-0"></span>**6. Was sind Betriebsausgaben?**

Betriebsausgaben sind alle Aufwendungen, die durch den Betrieb veranlasst sind.

Die Ausgaben müssen bei der Einnahmen-Ausgaben-Rechnung tatsächlich bezahlt, also abgeflossen sein (im Gegensatz dazu reicht im Rahmen des Betriebsvermögensvergleichs das Entstehen der Verpflichtung zur Zahlung).

Zu den Betriebsausgaben gehören insbesondere:

- Wareneinkauf (Handelswaren, Roh-, Hilfs-, Verbrauchsmaterial)
- Personalkosten (Löhne, Gehälter, Lohnnebenkosten, wie gesetzlicher Sozialaufwand, Kommunalsteuer, Dienstgeberbeitrag, U-Bahn-Steuer)
- Energiebezug (Strom, Beheizung)
- Pflichtbeiträge zur Sozialversicherung der Gewerblichen Wirtschaft
- Abschreibungen (AfA)
- Geringwertige Wirtschaftsgüter (GWG)
- Fahrt- und Reisespesen (Inland, Ausland, Tages- und Nächtigungsgelder)
- Gebühren (Umlagen, Gemeinde, Post, Telefon etc.)
- Honorare (Anwalt, Notar, Steuerberater, Buchhaltung)
- Miete, Pacht (Gebäude, Maschinen, Telefon, Leasing)
- Kfz-Betriebskosten
- Reparaturen (an Betriebsgebäuden, Maschinen, Betriebsausstattung)
- Material (Büro, Reinigung, Verpackung, Dekoration)
- Steuern und Abgaben (Grundsteuer, Alkoholabgabe, Werbeabgabe etc.; **nicht** jedoch Einkommensteuer)
- Versicherungen (betriebliche Sachversicherungen, Pflichtversicherungen)
- Werbung
- Bankzinsen und Geldspesen (bei rein betrieblich genutztem Bankkonto)

Fallen Betriebsausgaben anteilig auch in den Privatbereich, ist ein entsprechender Privatanteil auszuscheiden. Details dazu stehen in der Broschüre "Betriebsausgaben bei der Gewinnermittlung".

## <span id="page-7-1"></span>**6.1. Absetzung für Abnutzung (AfA)**

Bei abnutzbaren Wirtschaftsgütern des Anlagevermögens, die im Betrieb länger als ein Jahr Verwendung finden, sind die Anschaffungs- oder Herstellungskosten gleichmäßig auf die betriebsgewöhnliche Nutzungsdauer zu verteilen. Dies geschieht in Form der sogenannten Absetzung für Abnutzung (AfA), die eine aufwandswirksame Betriebsausgabe darstellt.

Abnutzbare Anlagegüter sind solche Wirtschaftsgüter, die im Betrieb der Abnutzung durch Gebrauch unterliegen (Gebäude, Maschinen, Geschäftseinrichtung, Fahrzeuge etc.). Die Abnutzung kann entweder technischer (z.B. Maschine) oder wirtschaftlicher (z.B. Homepage) Natur sein.

Nicht abnutzbare Anlagegüter sind Wirtschaftsgüter, die keiner Abnutzung durch Gebrauch unterliegen, z.B. Grund und Boden.

Anschaffungskosten sind die Ausgaben, die für den Erwerb eines Wirtschaftsgutes aufgewendet werden.

Herstellungskosten sind jene Kosten, die anfallen, wenn ein Anlagegut im Betrieb selbst hergestellt wird.

#### **Hinweis:**

Zum Nachweis der jährlichen Absetzung für Abnutzung (AfA) muss ein Verzeichnis der im Betrieb verwendeten Wirtschaftsgüter des abnutzbaren Anlagevermögens geführt werden (siehe Punkt 9. und Muster Punkt 17.).

### <span id="page-8-0"></span>**6.2. Berechnung der (linearen) AfA**

Der Abschreibungsbetrag errechnet sich wie folgt:

Anschaffungs- bzw. Herstellungskosten Nutzungsdauer in Jahren

#### **Beispiel:**

Anschaffungskosten einer Maschine: 4.000 EUR; Inbetriebnahme in der ersten Jahreshälfte; betriebsgewöhnliche Nutzungsdauer: 5 Jahre jährlicher Abschreibungsbetrag: 800 EUR

Erfolgt die Inbetriebnahme/Nutzung des Wirtschaftsgutes in der zweiten Jahreshälfte, steht für dieses Wirtschaftsjahr nur der nach obiger Formel errechnete halbe Abschreibungsbetrag als Betriebsausgabe zu (Halbjahres-AfA).

### <span id="page-8-1"></span>**6.3. Nutzungsdauer**

Die betriebsgewöhnliche Nutzungsdauer entspricht der technischen bzw. wirtschaftlichen Nutzbarkeit des Anlagegutes und ist, wenn keine entsprechenden Erfahrungswerte gegeben sind, im Schätzungswege zu ermitteln.

Der Gesetzgeber hat die Nutzungsdauer in folgenden Fällen festgelegt:

• 40 Jahre (2,5%) für Betriebsgebäude - Eine über die gesetzlichen Vorgaben hinausgehende Nutzungsdauer, die zu höheren AfA-Sätzen führt, kann durch ein Gutachten nachgewiesen werden.66,67 Jahre (1,5%) für Wohngebäude (z.B. für Mitarbeiter) eine beschleunigte Abschreibung wie im Punkt 6.4 für die Betriebsgebäude näher ausgeführt, ist seit dem Jahreswechsel auch für bestimmte Wohngebäude (klimaaktiv BRONZE Standard) möglich. (Siehe dazu "Steuertipps im Rahmen der betrieblichen Einkünfte")Bei PKW und Kombi beträgt die Nutzungsdauer 8 Jahre. Siehe Details in der Broschüre "Die betriebliche Verwendung von PKW, Kombi und LKW".

Sofern eine Nutzungsdauer im Gesetz nicht vorgegeben ist, ist diese zu schätzen. Sofern die Wirtschaftsgüter in der Österreichischen Baugeräteliste 2015 und 2020 (ÖBGL 2015 sowie 2020) enthalten sind, sollte diese herangezogen werden. Als Hilfsmittel bei Ermittlung der Nutzungsdauer von Anlagegütern stehen auch die deutschen amtlichen AfA-Tabellen als Hilfsmittel zur Verfügung.

## <span id="page-9-0"></span>**6.4. Degressive AfA und beschleunigte Gebäudeabschreibung**

Im Konjunkturstärkungsgesetz 2020 wurde die Möglichkeit der degressiven Absetzung für Abnutzung als eine Alternative zur bestehenden linearen AfA geschaffen sowie eine beschleunigte Abschreibung für Gebäude eingeführt.

Im Unterschied zur linearen Abschreibung (gleichbleibende Afa-Beträge über die gesamte betriebsgewöhnliche Nutzungsdauer) kommt bei der degressiven Abschreibung ein unveränderlicher prozentueller AfA-Satz (max. 30%) auf den jeweiligen (Rest)Buchwert zur Anwendung. Die Summe der Abschreibungen ist in beiden Varianten in absoluten Zahlen über die gesamte Abschreibungsdauer ident. Mit der degressiven Abschreibung kann jedoch, insbesondere bei Ansetzen des Maximalbetrages von 30%, in den ersten Jahren eine wesentlich höhere Abschreibung von neuen Anlageninvestitionen und damit eine geringere Bemessungsgrundlage für die Steuer erreicht werden.

Ausgenommen von der degressiven AfA sind

- Wirtschaftsgüter für die eine AfA-Sonderform vorgesehen ist (Gebäude, Firmenwert und KFZ mit Ausnahme von E-KFZ)
- Unkörperliche Wirtschaftsgüter, sofern sie nicht den Bereichen Digitalisierung, Ökologisierung sowie Gesundheit/Life-Science zuzuordnen sind
- Gebrauchte Wirtschaftsgüter
- Anlagen, die der Förderung, dem Transport oder der Speicherung fossiler Energieträger dienen sowie Anlagen, die fossile Energieträger direkt nutzen.

Für Gebäude, die nach dem 30. Juni 2020 angeschafft oder hergestellt worden sind kann die Sonderbestimmung der beschleunigten AfA in Anspruch genommen werden. Dies gilt auch für eingelegte Gebäude, wenn diese nach dem 30. Juni 2020 im Privatvermögen angeschafft wurden und zu einem späteren Zeitpunkt ins Betriebsvermögen eingelegt werden. Im Jahr, in dem die Absetzung für Abnutzung erstmalig zu berücksichtigen ist, beträgt die AfA von den Anschaffungsoder Herstellungskosten höchstens das Dreifache des normalerweise anwendbaren Prozentsatzes (normalerweise 7,5% im betrieblichen Bereich bzw. 4,5 % im außerbetrieblichen Bereich), im darauffolgenden Jahr höchstens das Zweifache (normalerweise 5% bzw. 3%). Ab dem zweitfolgenden Jahr beträgt die Bemessung der AfA wieder das "normale" Ausmaß von 2,5% bzw 1,5% (siehe auch das Infoblatt "Die Abschreibung von Betriebsgebäuden").

### <span id="page-9-1"></span>**6.5. Geringwertige Wirtschaftsgüter (GWG)**

Die Anschaffungs- oder Herstellungskosten von abnutzbaren Anlagegütern können zur Gänze im Jahr der Anschaffung als Betriebsausgaben abgesetzt werden, wenn diese Kosten für das einzelne Anlagegut ab 1.1.2023 nicht 1.000 EUR übersteigen. Diese Erhöhung der Grenze von 800 EUR auf 1.000 EUR erfolgte im Rahmen der Ökosozialen Steuerreform, dh für die Veranlagung 2022 ist noch die bisherige Grenze von 800 EUR zu beachten.

Die Grenze ist für vorsteuerabzugsberechtigte Unternehmer eine Nettogrenze. Für nicht vorsteuerabzugsberechtigte Unternehmer ist diese Grenze brutto inklusive Umsatzsteuer zu verstehen.

**Tipp!** 

Eine sofortige Abschreibung wird nur dann sinnvoll sein, wenn steuerpflichtige Gewinne erzielt wurden.

## <span id="page-10-0"></span>**7. Behandlung von Verlusten**

Ist die Summe aller Betriebsausgaben eines Kalenderjahres größer als die Summe der Einnahmen, ergibt der Differenzbetrag einen Verlust. Ein solcher kann bei der Veranlagung zur Einkommensteuer mit anderen positiven Einkünften (z.B. Lohneinkünfte, Einkünfte aus Vermietung und Verpachtung) desselben Kalenderjahres ausgeglichen werden.

#### **Hinweis:**

Der Einnahmen-Ausgaben-Rechner hat seit 01.01.2016 die Möglichkeit entstandene Verluste zu 100% zeitlich unbegrenzt vorzutragen. Dies gilt für alle ab dem Jahr 2013 entstandenen Verluste (sowie eventuell noch offenen Anlaufverluste).

Ebenfalls im Zuge der COVID-Gesetzgebung wurde (nur) für die Veranlagung 2020 Möglichkeiten einer Verrechnung von Verlusten mit Gewinnen aus Vorjahren geschaffen (COVID-19-Rücklage, nachträgliche Vorauszahlungsherabsetzung für 2019 und Verlustrücktrag).

Genauere Informationen dazu finden sich im Infoblatt: "Die steuerliche Verlustverwertung inklusive der COVID-19 Verlustberücksichtigungs-Verordnung**"**

## <span id="page-10-1"></span>**8. Wareneingangsbuch**

Gewerbliche Unternehmer, die ihren Gewinn mittels Einnahmen-Ausgaben-Rechnung ermitteln, sind verpflichtet für steuerliche Zwecke ein Wareneingangsbuch zu führen (Muster siehe Pkt.18).

In das Wareneingangsbuch sind alle Waren (einschließlich der Rohstoffe, Halberzeugnisse, Hilfsstoffe und Zutaten) einzutragen, die der Unternehmer erwirbt, um sie entweder weiterzuverkaufen oder zu verarbeiten.

Waren, die nach der Art des Betriebes üblicherweise zur gewerblichen Weiterveräußerung erworben werden, sind auch dann einzutragen, wenn sie für betriebsfremde (z.B. private Zwecke) Verwendung finden.

Das Wareneingangsbuch muss folgende Angaben enthalten:

- Fortlaufende Nummer der Eintragung
- Tag des Wareneinganges oder der Rechnungsausstellung
- Name (Firma) und Anschrift des Lieferanten
- Bezeichnung, wobei eine branchenübliche Sammelbezeichnung genügt (z.B. Bücher, Büromöbel, Kfz-Ersatzteile)
- Einzelpreis der Ware (Brutto Netto)
- Hinweis auf die dazugehörigen Belege

Die Eintragungen sind in richtiger zeitlicher Reihenfolge vorzunehmen, die Beträge müssen monatlich und jährlich zusammengerechnet werden.

Der Waren-(Material-)bestand am Jahresende muss nicht ermittelt werden, weil der Einnahmen-Ausgaben-Rechner nicht verpflichtet ist eine Inventur zu erstellen.

Nähere Informationen dazu finden Sie in unserem Infoblatt ["Wareneingangsbuch"](http://www.wkw.at/docextern/abtfinpol/extranet/wkoat/weiteresteuern/wareneingangsbuchwko.pdf).

## <span id="page-11-0"></span>**9. Anlagenverzeichnis**

Die jährliche Abschreibung muss in einem Verzeichnis nachweisbar sein. In diesem Anlageverzeichnis müssen die im Betrieb verwendeten Wirtschaftsgüter des abnutzbaren Anlagevermögens erfasst sein (Muster siehe Pkt. 17). Das Verzeichnis muss spätestens im Zeitpunkt der Abgabe der Steuererklärung ordnungsgemäß vorliegen.

Das Verzeichnis hat zu enthalten:

- Bezeichnung jedes einzelnen Anlagegutes
- Gegenstand, Lieferant (Name und Anschrift)
- Anschaffungsdatum
- Anschaffungs- oder Herstellungskosten
- Betrag der jährlichen Absetzung für Abnutzung (AfA)
- voraussichtliche Nutzungsdauer
- den noch absetzbaren Betrag (Restbuchwert zum 31.12.)

Ist das Anlagegut zur Gänze abgeschrieben und wird es weiterhin genutzt, kann ein Erinnerungswert (z.B. ein Cent) im Anlagenverzeichnis verbleiben.

## <span id="page-11-1"></span>**10. Lohnkonten**

Sofern der Einnahmen-Ausgaben-Rechner Arbeitnehmer beschäftigt, hat er am Ort der Betriebsstätte für jeden Arbeitnehmer ein Lohnkonto zu führen.

Nähere Informationen zum Inhalt des Lohnkontos finden Sie im Infoblatt "Lohnkonto".

## <span id="page-11-2"></span>**11. Aufzeichnungen für die Umsatzsteuer**

Jeder Unternehmer ist verpflichtet, zur Feststellung der Umsatzsteuer und der Grundlage ihrer Berechnung Aufzeichnungen zu führen (siehe dazu auch das Infoblatt "Umsatzsteuer und Vorsteuer – Eine Einführung" und unsere weiteren Informationsblätter zur Umsatzsteuer).

### <span id="page-11-3"></span>**11.1. Steuerpflichtige Leistungen**

Der Umsatzsteuer unterliegen

- alle Lieferungen und sonstigen Leistungen, die ein Unternehmer im Inland gegen Entgelt ausführt,
- der Eigenverbrauch (Entnahme für private Zwecke),
- die Einfuhr von Gegenständen (Import aus dem Drittland) und

der innergemeinschaftliche Erwerb(im EU-Binnenmarkt).

#### **Aufzuzeichnen sind**

- die vereinbarten bzw. vereinnahmten Entgelte
- für ausgeführte Lieferungen und sonstigen Leistungen
- fortlaufend unter Angabe des Tages
- getrennt nach steuerfreien und steuerpflichtigen Umsätzen und
- getrennt nach Steuersätzen.

Die Entgelte für Umsätze, bei denen die Steuer vom Leistungsempfänger geschuldet wird (Reverse Charge) sind gesondert aufzuzeichnen (siehe dazu "**Reverse Charge – Umkehr der Steuerschuld bei grenzüberschreitenden Dienstleistungen - B2B**"**).**

Weiters sind Aufzeichnungen über die vereinnahmten Entgelte für noch nicht ausgeführte Umsätze (Anzahlungen) sowie über den Eigenverbrauch zu führen.

### <span id="page-12-0"></span>**11.2. Vorsteuern**

Ein Unternehmer kann die von anderen Unternehmern in einer Rechnung an ihn gesondert ausgewiesene Steuer als Vorsteuer abziehen. Diese Vorsteuer kann von der Umsatzsteuerschuld in Abzug gebracht werden. Voraussetzung hierfür ist eine ordnungsgemäße Rechnung und dass die Zahlung bereits geleistet wurde.

Über die abziehbaren Vorsteuern sind Aufzeichnungen zu führen. Daraus müssen hervorgehen:

- die Entgelte für bezogene sonstige Leistungen und Lieferungen,
- die vor Ausführung dieser Umsätze bezahlten Entgelte (Anzahlungen) und
- die auf diese Entgelte entfallende Steuer
- der Steuersatz oder eben Einfuhrumsatzsteuer, Reverse Charge, Erwerbsteuer

### <span id="page-12-1"></span>**11.3. Umsatzsteuervoranmeldung (UVA)**

Grundsätzlich ist die Umsatzsteuervoranmeldung monatlich zu erstellen und spätestens am 15. des zweitfolgenden Monats fällig. Liegt der Vorjahresumsatz allerdings unter 100.000 EUR besteht die Möglichkeit an Stelle des monatlichen auch einen vierteljährlichen Voranmeldungszeitraum zu wählen. Die UVA muss dann für jedes Quartal (Kalendervierteljahr) ausgefüllt werden. Die Umsatzsteuer-Zahllast ist jeweils einen Monat und 15 Tage nach Ende eines Quartals fällig (15.5., 15.8., 15.11., 15.2.).

Die Differenz zwischen der abzuführenden Umsatzsteuer und den abziehbaren Vorsteuern ergibt eine Zahllast oder einen Überschuss. Die Zahllast (Betrag der Umsatzsteuer ist höher als die abziehbaren Vorsteuern) oder der Überschuss (Betrag der abziehbaren Vorsteuerbeträge übersteigt die Umsatzsteuer) ergibt sich aus der zu erstellenden Umsatzsteuervoranmeldung.

Ergibt sich eine Zahllast, muss der errechnete Betrag spätestens einen Monat und 15 Tage nach Ablauf des jeweiligen Voranmeldungszeitraumes an das Finanzamt entrichtet werden. Im Falle eines Überschusses kann entweder – sofern sich auf dem Abgabenkonto ein Guthaben ergibt – die Rückzahlung oder die Verrechnung mit anderen Abgaben erfolgen.

Wenn der Gesamtumsatz eines Unternehmens in einem Jahr nicht mehr als 35.000 EUR netto beträgt, besteht grundsätzlich eine Befreiung von der Umsatzsteuer und steht im Gegenzug kein Vorsteuerabzug zu. Man nennt diese Steuerbefreiung "Kleinunternehmerregelung". Kommt diese Regelung zur Anwendung, haben Kleinunternehmer keine Umsatzsteuer in Rechnung zu stellen und brauchen somit auch keine Umsatzsteuer an das Finanzamt abführen sowie keine UVA und keine Umsatzsteuererklärung einreichen. Detaillierte Informationen dazu finden Sie in unserem Infoblatt "Kleinunternehmerregelung (Umsatzsteuer)".

#### **Hinweis:**

Es besteht die grundsätzliche Verpflichtung, eine UVA elektronisch über FinanzOnline einzureichen. Ist die elektronische Übermittlung mangels technischer Voraussetzungen (z.B. fehlender Internet-Anschluss) unzumutbar, ist der amtliche Vordruck U30 zu verwenden.

### <span id="page-13-0"></span>**11.4. Wann entsteht die Umsatzsteuerschuld?**

Einnahmen-Ausgaben-Rechner haben die Umsatzsteuer für die Betriebseinnahmen nach dem so genannten "Ist-System" (Besteuerung nach vereinnahmtem Entgelten) zu ermitteln. Bei der Istbesteuerung ist der Zeitpunkt der Vereinnahmung des Entgelts für das Entstehen der Steuerschuld maßgeblich, d.h. die Besteuerung ist nicht vom Zeitpunkt der Leistung abhängig. Die Steuerschuld entsteht auch dann nach Maßgabe der Bezahlung, wenn die Rechnung in einem späteren Monat ausgestellt wird.

Bei Anzahlungen und Vorauszahlungen entsteht die Steuerschuld aufgrund der "Mindest-Istbesteuerung" ebenfalls mit Ablauf jenes Voranmeldungszeitraums, in dem die Zahlung vereinnahmt wurde. Nach Maßgabe der Zahlung ist der Leistungsempfänger zum Vorsteuerabzug berechtigt.

Ist der Leistungsempfänger Steuerschuldner (Reverse Charge System), dann kommt die Istbesteuerung nicht zur Anwendung, sondern ist maßgeblich, wann die Leistung erbracht worden ist.

Die Umsatzsteuerschuld entsteht mit Ende des Monats bzw. am Ende des Quartals, in dem die Zahlung eingeht. Fällig wird die Umsatzsteuer in der Regel einen Monat und 15 Tage später.

### <span id="page-13-1"></span>**11.5. Wann entsteht der Vorsteueranspruch?**

Die Vorsteuer wird ebenso nach dem so genannten "Ist-System" ermittelt. Bei der Istbesteuerung kann der Leistungsempfänger den Vorsteuerabzug idR erst dann geltend machen, wenn er die Leistung bereits bezahlt hat und eine ordnungsgemäße Rechnung vorliegt (siehe Infoblatt "Erfordernisse einer Rechnung").

Der Vorsteueranspruch entsteht mit Ende jenes Monats, in dem die Voraussetzungen vorliegen.

Bei Anzahlungen entsteht der Vorsteueranspruch in dem Monat, in dem die Anzahlung tatsächlich bezahlt wurde und eine ordnungsgemäße Anzahlungsrechnung vorliegt.

### <span id="page-13-2"></span>**11.6. Verbuchungsmethoden**

Die Verbuchung der Umsatzsteuer bzw. der Vorsteuerbeträge kann bei der Einnahmen-Ausgaben-Rechnung entweder nach der Nettomethode oder nach der Bruttomethode erfolgen.

Bei der Nettomethode werden alle Einnahmen und Ausgaben netto (ohne Umsatzsteuer) verbucht. Die Zahllast stellt bei der Nettomethode keine Betriebsausgabe dar. Ein Überschuss bewirkt keine Betriebseinnahmen.

Der Eigenverbrauch wird ebenfalls netto als Betriebseinnahme verbucht.

Bei der Bruttomethode werden die Betriebseinnahmen und Betriebsausgaben brutto, d.h. inklusive Umsatzsteuer, verbucht. Die in Rechnung gestellte Umsatzsteuer wird im Zeitpunkt der Vereinnahmung als Betriebseinnahme und im Zeitpunkt der Abfuhr an das Finanzamt als Betriebsausgabe zu behandeln.

Die dem Einnahmen-Ausgaben-Rechner von seinen Vorlieferanten in Rechnung gestellten abziehbaren Vorsteuerbeträge sind im Zeitpunkt der Bezahlung Betriebsausgaben und im Zeitpunkt der Verrechnung mit dem Finanzamt Betriebseinnahmen.

Die Umsatzsteuer hat insoweit keinen reinen Durchlaufcharakter. Da Vereinnahmung und Verausgabung oft in verschiedenen Veranlagungszeiträumen liegen, kommt es beim Bruttosystem praktisch immer zu Periodenverschiebungen.

#### **Hinweis:**

Die Nettomethode ist gebräuchlicher und wird in der Praxis am häufigsten angewendet.

### <span id="page-14-0"></span>**11.7. Erfüllung der Aufzeichnungspflichten**

Es empfiehlt sich, die umsatzsteuerlichen Aufzeichnungspflichten im Rahmen des Einnahmen-Ausgaben-Journals zu erfüllen (siehe Punkt 16.).

Das Journal sollte so gestaltet sein, dass alle Daten daraus hervorgehen, die für das Ausfüllen der Umsatzsteuervoranmeldung benötigt werden.

Die Aufteilung nach Steuersätzen kann in der Form erfolgen, dass die Einnahmenspalte nach Steuersätzen unterteilt bzw. eigene Konten eingerichtet werden.

Für die Erfassung der Vorsteuern sollte eine eigene Spalte im Einnahmen-Ausgaben-Journal bzw. in der Buchhaltung eingerichtet werden.

## <span id="page-14-1"></span>**12. Kleinunternehmer**

### <span id="page-14-2"></span>**12.1. Einkommensteuer**

Kleinunternehmer mit einem Umsatz bis zu 35.000 EUR jährlich können im Rahmen der Einnahmen-Ausgaben-Rechnung den Gewinn auch pauschal ermitteln.

Der Gewinn ist demnach die Differenz zwischen den Betriebseinnahmen und den pauschal ermittelten Betriebsausgaben. Die pauschalen Betriebsausgaben betragen 45% der Betriebseinnahmen höchstens aber 18.900 EUR. Abweichend davon betragen die pauschalen Betriebsausgaben bei bestimmten Dienstleistungsbetrieben 20% der Betriebseinnahmen, höchstens aber 8.400 EUR. Weitere Informationen finden Sie im Infoblatt "Pauschalierung für Kleinunternehmer". Ab dem Veranlagungsjahr 2023 wird die Grenze auf 40.000 Euro (bei USt-Nettosystem) angehoben. Unverändert bei 35.000 Euro netto bleibt hingegen die Kleinunternehmergrenze in der Umsatzsteuer.

### <span id="page-14-3"></span>**12.2. Umsatzsteuer**

Kleinunternehmer mit einem Umsatz bis zu 35.000 EUR jährlich sind von der Umsatzsteuerpflicht befreit.

Das hat folgende Auswirkungen:

- kein Umsatzsteuerausweis auf den Rechnungen,
- keine Umsatzsteuerabfuhr an das Finanzamt,
- kein Vorsteuerabzug,
- keine Umsatzsteuervoranmeldungen,
- grds. keine Pflicht zur Abgabe einer Umsatzsteuerjahreserklärung

Die Umsatzgrenze versteht sich als Nettogrenze. Dies bedeutet, dass die einzelnen Umsätze für die Berechnung der Umsatzgrenze als Bruttobeträge zu verstehen sind, die in Nettobeträge umgerechnet werden müssen. Mit anderen Worten ist die fiktive Umsatzsteuer herauszurechnen, die bei Nichtanwendung der Kleinunternehmerregelung anfallen würde.

#### **Beispiel:**

Ein IT-Spezialist erzielt Einnahmen in Höhe von 42.000 EUR jährlich. Der für die Kleinunternehmergrenze maßgebende Nettoumsatz errechnet sich wie folgt:

#### 42.000/1,2 = 35.000

Der Unternehmer kann die Kleinunternehmerregelung in Anspruch nehmen.

#### **Hinweis:**

Das einmalige Überschreiten der Nettogrenze von 35.000 EUR um maximal 15% (= 40.250 EUR) innerhalb von fünf Kalenderjahren ist unbeachtlich.

Möchte der Kleinunternehmer den Vorsteuerabzug geltend machen, besteht die Möglichkeit dem Betriebsfinanzamt schriftlich zu erklären, dass auf die Kleinunternehmerregelung verzichten wird ("Regelbesteuerungsantrag" Formular U12). Ein solcher Antrag ist immer dann zu empfehlen, wenn die Vorsteuerbeträge höher als die Umsatzsteuer sind.

#### **Tipp!**

Ein Regelbesteuerungsantrag sollte überlegt werden, wenn die Geschäftspartner der Kleinunterunternehmer großteils zum Vorsteuerabzug berechtigte Unternehmen darstellen.

Der Antrag kann bis zur Rechtskraft des Umsatzsteuerjahresbescheides gestellt werden. Diese schriftliche Erklärung bindet den Unternehmer für fünf Kalenderjahre. Der Unternehmer ist für diesen Zeitraum zum Vorsteuerabzug berechtigt und muss Umsatzsteuer verrechnen (gesonderter Umsatzsteuer-Ausweis auf der Rechnung) und an das Finanzamt abführen.

Liegen die Voraussetzungen für eine (Kleinunternehmer)-Pauschalierung nach einkommensteuerrechtlichen Gesichtspunkten vor und wird diese in Anspruch genommen, bestehen keine Bedenken neben der Betriebsausgabenpauschalierung auch noch von der Vorsteuerpauschalierung Gebrauch zu machen. Beide Verfahren sind voneinander unabhängig und dürfen jeweils gesondert gewählt werden.

Weitere Details stehen in unserem Infoblatt "Kleinunternehmerregelung (Umsatzsteuer)".

## <span id="page-15-0"></span>**13. Steuererklärungen**

Unternehmer haben für das abgelaufene Jahr eine Einkommensteuererklärung (E1 und Beilagen) und eine Umsatzsteuererklärung (U1) abzugeben.

Die Einkommensteuererklärung besteht üblicherweise aus den Formularen E1 und E1a (auch in der verkürzten Form E1a-K). Das Formular E1a enthält eine vorgegebene Gliederung der Erträge und Aufwendungen sowie bestimmte Kennzahlen. Eine Einnahmen-Ausgaben-Rechnung in Papierform ist nicht beizulegen.

#### **Hinweis:**

Das Formular E1a-K soll das Formular E1a unter bestimmten Voraussetzungen ersetzen.

Angewendet werden kann es für sogenannte Kleinbetriebe. Voraussetzung ist, dass der Gewinn des Betriebes durch Einnahmen-Ausgaben-Rechnung oder Pauschalierung ermittelt wurde und die Summe der Umsätze im betreffenden Kalenderjahr 35.000 (40.000 ab 2023) EUR nicht überstiegen hat.

Sollte die Kleinunternehmerpauschalierung in Anspruch genommen werden, ist zwingend das Formular E1a-K anzuwenden und dies unter Punkt 2. anzugeben.

#### **Beachte:**

In der Beilage E1a oder E1a-K ist bei umsatzsteuerbefreiten Kleinunternehmern "Bruttosystem" anzukreuzen.

Die Erklärungen sind grundsätzlich elektronisch zu übermitteln, außer dies ist mangels technischer Voraussetzungen unzumutbar (kein Internetanschluss). Ansonsten dürfen noch amtliche Vordrucke verwendet werden, falls der Steuerpflichtige nicht von einem Steuerberater vertreten wird und der Vorjahresumsatz 35.000EUR nicht übersteigt.

Wenn die Übermittlung der Jahressteuererklärungen über FinanzOnline eingebracht werden, sind die Erklärungen bis spätestens 30. Juni des Folgejahres an die Finanzverwaltung zu übermitteln. Werden amtliche Vordrucke in Papierform verwendet verkürzt sich die Frist auf 30. April des Folgejahres.

Bei Vertretung durch einen Steuerberater sind auch längere Fristen möglich.

Die Frist kann auf Antrag erstreckt werden. Bei nicht rechtzeitiger Abgabe droht ein Verspätungszuschlag von bis zu 10% der Abgabenschuld.

Ergibt sich eine Nachforderung, so sind Anspruchszinsen in Höhe von 2% über dem [Basiszinssatz](https://www.usp.gv.at/lexikon/basiszinssatz.html) (derzeit 3,88%) zu entrichten - die Anspruchszinsen liegen somit bei 5,88%.

Sämtliche Steuerformulare können auf der Homepage des BMF abgerufen werden.

## <span id="page-16-0"></span>**14. Steuerliche Begünstigung - der Gewinnfreibetrag – der Investitionsfreibetrag**

Von natürlichen Personen und Mitunternehmern (OG, KG) die Einkünfte aus einer betrieblichen Tätigkeit erzielen, kann ein Gewinnfreibetrag geltend gemacht werden. Der Gewinnfreibetrag setzt sich aus einem Grundfreibetrag und darüber hinaus aus einem investitionsbedingten Gewinnfreibetrag zusammen. Der Grundfreibetrag wird ab dem Jahr 2022 von 13% auf 15% erhöht und kann ab dem Jahr 2023 bis 33.000 EUR in maximaler Höhe von 4.950 EUR geltend gemacht werden. Sollte vergessen werden den Grundfreibetrag zu beantragen, wird dieser grundsätzlich automatisch berücksichtigt.

Übersteigt der Gewinn 33.000 EUR kann zusätzlich zum Grundfreibetrag ein investitionsbedingter Gewinnfreibetrag geltend gemacht werden. Um den investitionsbedingten Gewinnfreibetrag nutzen zu können, müssen in dieser Höhe neue, abnutzbare, körperliche Wirtschaftsgüter des Anlagevermögens mit einer betrieblichen Nutzungsdauer von mindestens 4 Jahren oder begünstigte Wertpapiere angeschafft werden. Der Freibetrag steht zusätzlich zur Abschreibung zu und führt zu keiner Verminderung der Abschreibungsbasis. Der investitionsbedingte Gewinnfreibetrag ist ebenfalls in der Steuererklärung des betreffenden Jahres auszuweisen. Körperliche Wirtschaftsgüter, die der Deckung des investitionsbedingten Gewinnfreibetrages dienen, sind im Anlagenverzeichnis einzutragen. Wertpapiere, für die ein Gewinnfreibetrag in Anspruch genommen wird, sind in ein gesondertes Verzeichnis aufzunehmen, das dem Finanzamt auf Verlangen vorzulegen ist. Durch die Aufnahme in dieses Verzeichnis werden die Wertpapiere dem betrieblichen Anlagevermögen gewidmet.

Bei Inanspruchnahme einer Pauschalierung kann der Grundfreibetrag in die Gewinnermittlung miteinbezogen werden, der investitionsbedingte Gewinnfreibetrag steht aber nicht zu.

Zu beachten ist die sog. Einschleifregelung, wonach der Gewinnfreibetrag bei steigender Bemessungsgrundlage gestaffelt wird und max. 46.400 EUR jährlich geltend gemacht werden können.

Details finden Sie in unserem Infoblatt "Der Gewinnfreibetrag".

Der Investitionsfreibetrag

Ähnlich dem Gewinnfreibetrag stellt der, ab 01.01.2023 geltende Investitionsfreibetrag ebenso eine Reduktion der steuerlichen Bemessungsgrundlage in Höhe von 10% bzw. 15% (bei Investitionen im Bereich der Ökologisierung) der begünstigten Investitionen (bis EUR 1.000.000,00) dar. Es gilt zu beachten, dass für die jeweilige Investition entweder der Investitionsfreibetrag oder der investitionsbedingte Gewinnfreibetrag geltend gemacht werden kann.

Details finden Sie in unserem Infoblatt "Der Investitionsfreibetrag".

## <span id="page-17-0"></span>**15. Aufbewahrung von Unterlagen**

Bücher und Aufzeichnungen, die dazugehörigen Belege sowie alle Grundaufzeichnungen sind 7 Jahre aufzubewahren. Das gilt auch für Geschäftspapiere und sonstige Unterlagen, die für die Abgabenerhebung von Bedeutung sind. Aufbewahrungszeiten für Unterlagen iZm Grundstücke betragen 22 Jahre.

Die elektronische Archivierung dieser Unterlagen ohne gleichzeitige Aufbewahrung der originalen Bücher, Aufzeichnungen und zugehörigen Belege, ist dann gestattet, wenn deren urschriftgetreue Wiedergabe gewährleistet ist. Der Einsatz von Datenträgern ist demnach erlaubt, wenn die inhaltsgleiche, vollständige und geordnete Wiedergabe bis zum Ablauf der Aufbewahrungspflicht jederzeit gewährleistet ist. Als Speichermedien sprich Datenträger sind vor allem Mikrofilm, Magnetband, Festplatten und optische Speichermedien (CD-ROM, DVD, MiniDisc) sowie digitale Speicherchips (Flash-Speicher) im Einsatz. Die Belege zu scannen und auf einem USB-Stick zu sichern erfüllt die Voraussetzungen für die Aufbewahrungspflicht nicht, da die Unveränderbarkeit der Unterlagen auf diesem Weg nicht gewährleistet ist.

Ausfuhrnachweise bei Exporten, welche auf Papierformularen erstellt worden sind, müssen immer im Original aufbewahrt werden.

Darüber hinaus sind Unterlagen noch so lange bereitzuhalten, als sie für anhängige Verfahren oder als Beweismittel benötigt werden.

Die Aufbewahrungsfrist läuft vom Schluss des Kalenderjahres, für das die Eintragungen in die Bücher oder Aufzeichnungen vorgenommen wurden und für Belege, Geschäftspapiere und sonstige Unterlagen vom Schluss des Kalenderjahres, auf das sie sich beziehen. Das heißt der Fristenlauf startet mit Schluss des Kalenderjahres, für das die Verbuchung vorgenommen wurde bzw. auf das sich der Beleg bezieht. Unabhängig von steuerlichen Aufbewahrungspflichten sollten keinesfalls Unterlagen vernichtet werden, die zu einer allfälligen zivilrechtlichen Beweisführung notwendig sein könnten (z.B. Produkthaftung, Gewährleistung, Eigentumsrecht, Arbeitsvertragsrecht etc).

Weitere Informationen zu den Aufbewahrungsfristen entnehmen Sie unserem Infoblatt "Aufbewahrungspflichten für Unternehmen".

## <span id="page-19-0"></span>**16. Einnahmen/Ausgaben-Journal**

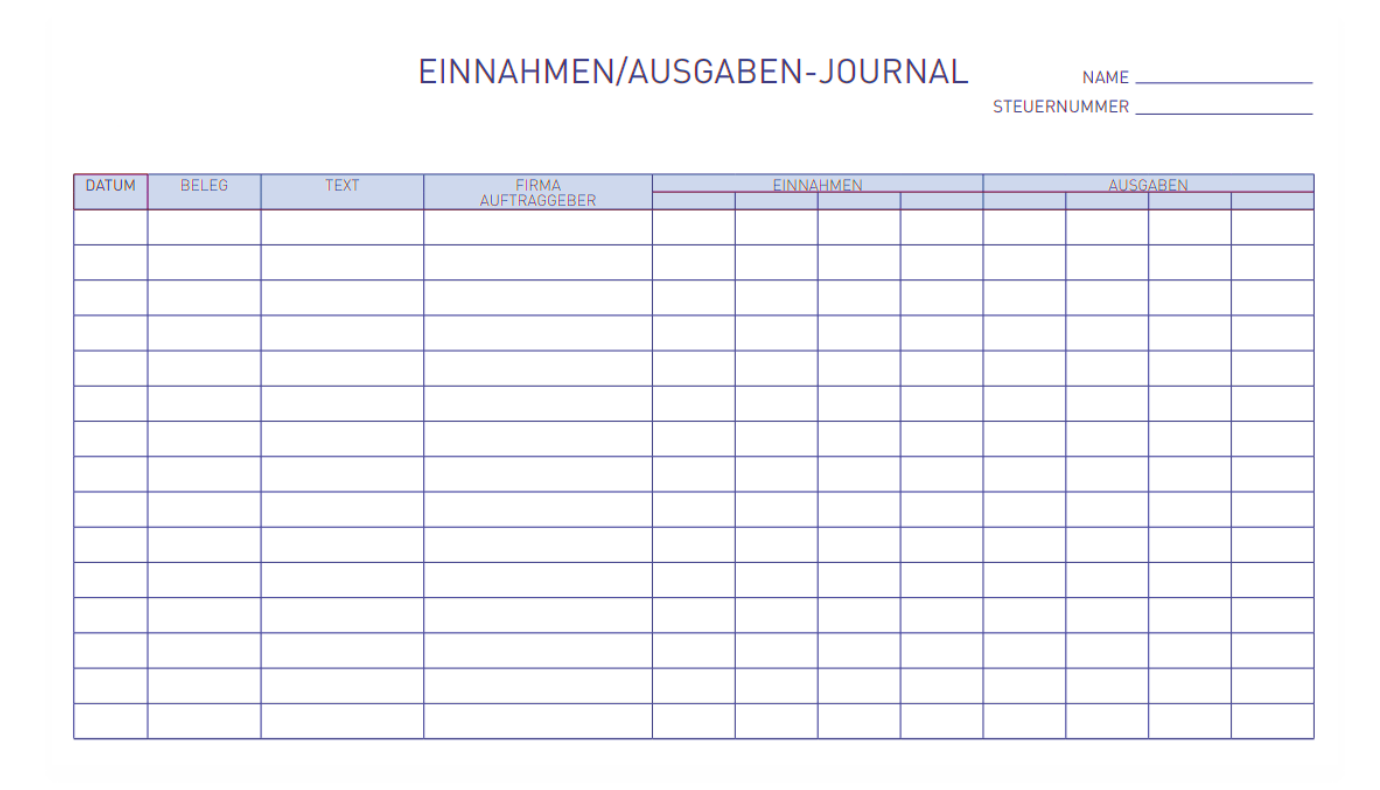

## <span id="page-19-1"></span>**17. Muster Anlagenverzeichnis**

#### **Beispiel:**

Nutzungsdauer: 3 Jahre

1.2.23: Kauf PC um 900 EUR netto 8.10.23: Kauf Büroeinrichtung um 1.500 EUR netto<br>
If. Nummer: 2 lf. Nummer: 2<br>Nutzungsdauer: 5 Jahre Abschreibung 2023: 900/3 = 300 Abschreibung 2023: 1.500/5/2= 150*(Halbjahresabschreibung!)*

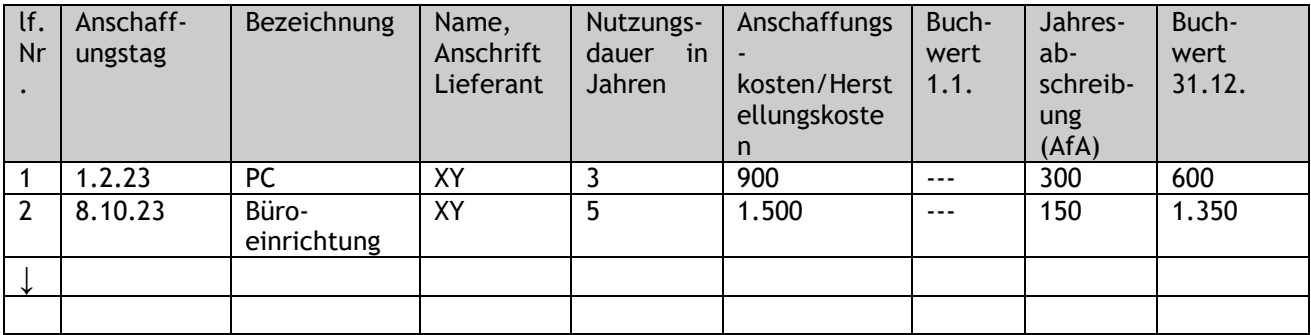

# <span id="page-20-0"></span>**18. Muster Wareneingangsbuch**

### **Beispiel Eingangsrechnung (auszugsweise):**

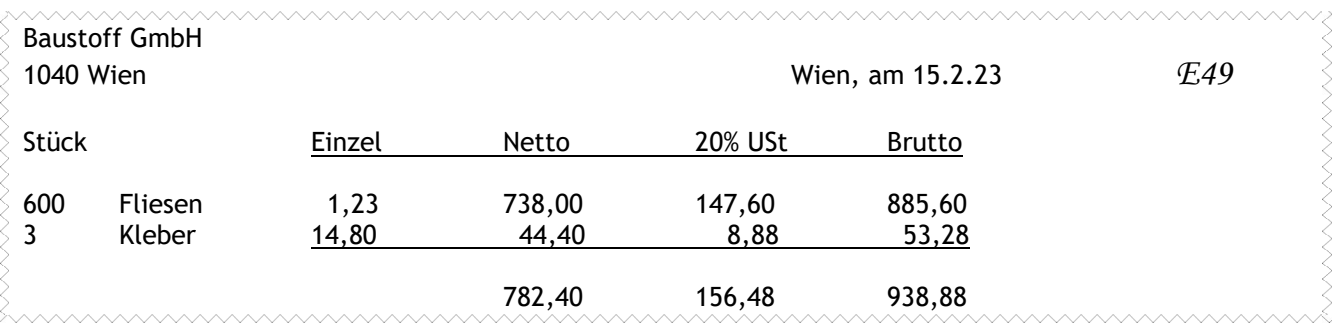

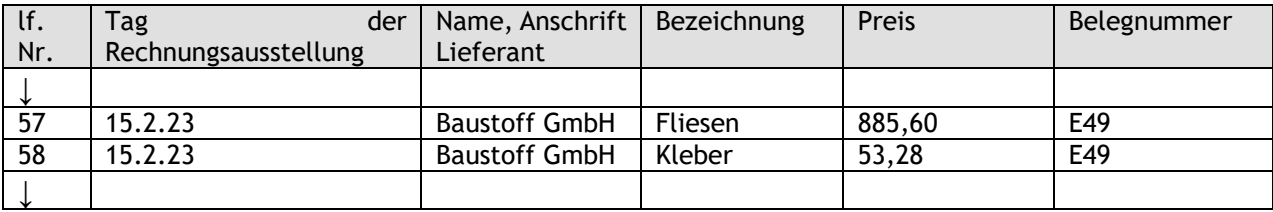

# <span id="page-21-0"></span>**19. Mindestgliederung der Einnahmen und Ausgaben**

## *Betriebseinnahmen :*

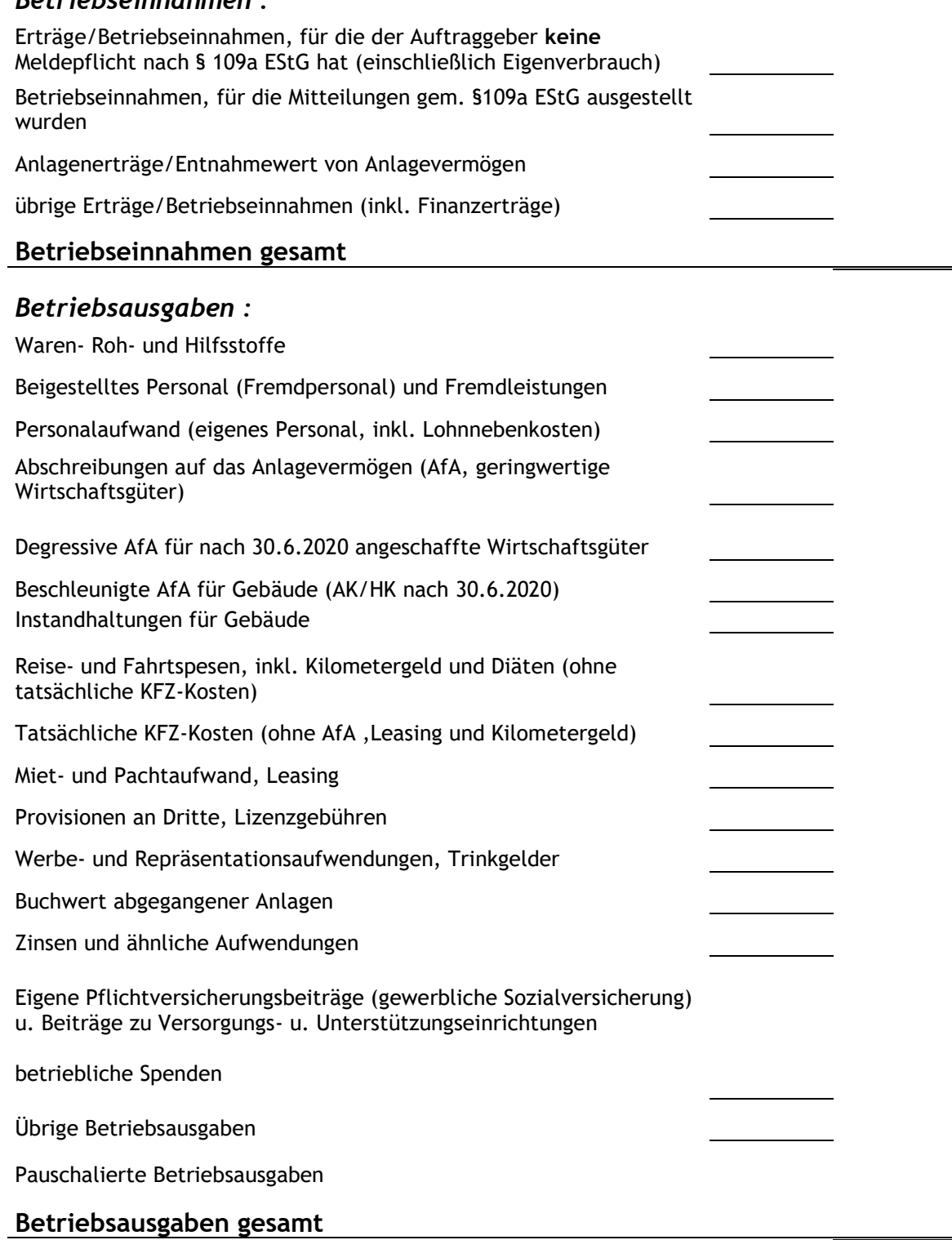

### **Gewinn (vor Gewinnfreibetrag)/ Verlust**

# <span id="page-22-0"></span>20. Muster kombiniertes Kassa/Bankbuch mit "Spesenverteiler"

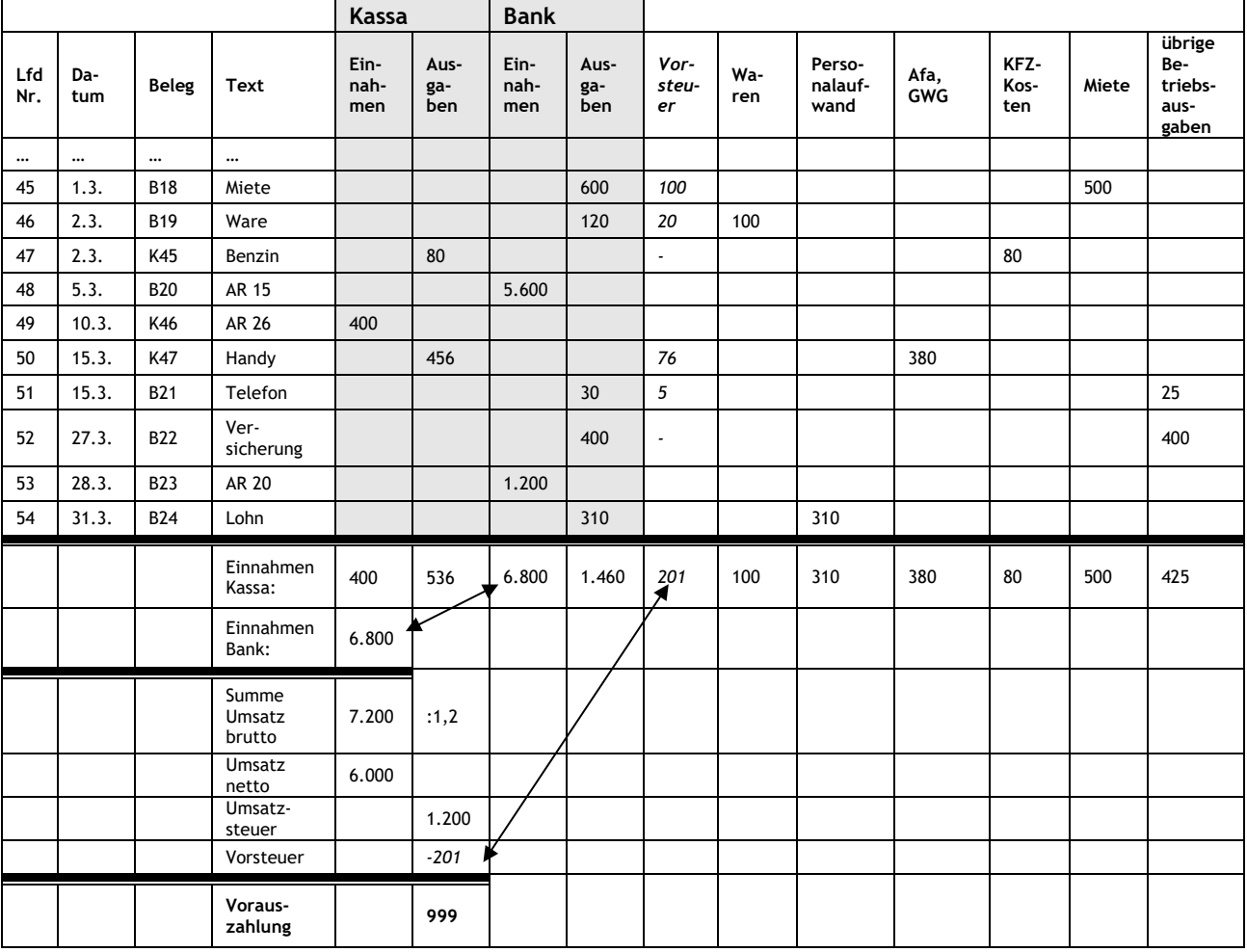

#### **(Beispiel für den Monat März, Nettoaufzeichnung)**

Das Belegsymbol "B" steht für Bank. Das Belegsymbol "K" steht für Kassa (Barzahlungen).

Spätestens am 15.5. (bei monatlicher Abfuhr der Umsatzsteuer) sind 999 EUR an das Finanzamt zu überweisen.